# How Electrons Move Crack Full Version Download

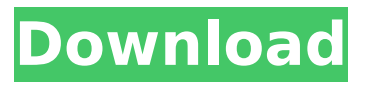

How Electrons Move is a tutorial and educational Java program that allows you to study the way magnetic and electric fields can be used to move electrons. How Electrons Move is a program developed in the Java programming language and can function on Windows, Linux and Mac OS X. How Electrons Move, like a good tutorial program, is split into a series of lessons that focus on a specific aspect of the subject. Each lesson covers a specific concept and has a series of questions that you may answer by clicking on the left side of the program window. If you want more detail on a specific area, just click on the link at the top of the window. If you find How Electrons Move difficult to use, you can click on the How Electrons Move Log at the bottom of the screen to see your progress, ask any questions, or see your results. The How

# Electrons Move Tutorial includes the following topics: Visualizing Magnetic and Electric Fields, Unraveling Electron Waves, Measuring Electrons, and Creating Waves in a Slit. How Electrons Move may be purchased on CD, Download or as a YouTube Video. If you decide to download this How Electrons Move tutorial and other Java and Java-based educational software, please be aware that all downloads from this site are covered by the GNU General Public Licence. This is a short, concise licence that allows copying, modification and distribution of this software as long as you credit this site and provide everyone else with the same rights. The GNU General Public Licence is explained in full in the How to Apply a GNU Licence. For more information on this, please read the GNU Licence Summary. When trying to work out what you might like to buy with your How Electrons Move, we advise you browse our other Java educational software, or search

# on the Java Wiki. For those users who don't have the program already installed, a How Electrons Move Free ReadMe is provided with details on how to use How Electrons Move and a How Electrons Move Download. This How Electrons Move tutorial has been designed to be interactive, so if you get stuck, click on the links at the top of the window to the left of the window and to the right of the window. Electromagnetic Fields, Gravitational Fields, and Gravitons How Electrons Move Tutorial Transcription A tutorial program on the computational principles of magnets and electric and magnetic fields.

**How Electrons Move With License Key [Latest] 2022**

- An interactive way to demonstrate the principles of classical physics. - Many animations, in a variety of languages such as MathML or SVG. - A large number of mechanisms, such as force,

# torque, mass or inertia. - The motion of an isolated system is independent of the rest of the universe. - The capacity to change the speed of a device with an electric power. - The capacity to submit a question to the scientists and physicists. - The capacity of a program to draw graphs and render animations. - The capacity to perform a virtual tour of the inner world of magnetic fields and electric fields. - The capacity to change the temperature of a device to a number from 1 to 1000. - The capacity to select a random variable and see its results. - The capacity to change the time shown on a screen with a specified format. - The capacity to perform a virtual tour of the inner world of time. - A large number of visual devices, such as swing, hover, or slide. - The capacity to change the color or the transparency of everything in the screen. - An analysis of electromagnetic field enabling visual identification of the

direction of charge in any given point. - An analysis of the connection between electric, magnetic and light fields. - An analysis of the electrical and magnetic interaction. - An analysis of lines, forces, or fields. - The capacity to change the volume of sound by clicking on the microphone volume on your computer. - The capacity to solve differential equations. - The capacity to change the width of graphical elements in pixels. - A capacity to move dynamically control your mouse and the mouse of your computer. - A capacity to study the analytical forms of simple trigonometric, exponential or hyperbolic functions. - The ability to adjust the thickness of an object in pixels. - The capacity to change the depth of animations in pixels. - A capacity to activate hydrogen or other chemical elements. - The capacity to create an object that moves according to a linear or circular path. - The capacity to change the color of objects with a

specified color. - A capacity to change the shape of graphical elements in pixels. - The capacity to create pie charts. - The capacity to create common rotations. - The capacity to create spherical graphics. - The capacity to change the color of graphical elements from red to blue. - The capacity to create objects, the purpose of which is b7e8fdf5c8

How Electrons Move features over 160 interacting magnetic and electric models of electrons, protons and neutrons. It allows you to perform multiple experiments by applying the various models to the different components of an atom or molecule. Each component is also represented by a model of its own in order to show its influence on all the other components. Each model can be toggled on or off and all the models can be placed on the same screen. The program is designed to be very easy to use for beginners and is the ideal tool to study the basics of atomic and molecular models. Once you are familiar with the basic concept you can use it to study other topics such as Radioactive decay, nuclear fusion, chemistry and many more. How Electrons Move Features: How Electrons Move has a powerful user interface that allows you to study any

# component of the atom or molecule and influences of the electromagnetic fields on them. It is very easy to use and does not require any previous knowledge of theoretical physics. The program has a powerful logic system that allows you to perform multiple experiments to answer complex questions that only appear when you combine the models. With the resources to learn more about the different atomic and molecular models, the program allows you to create your own models and questions to be studied using the different interacting models. You can experiment with all the models and its results using the interactive Excel-like interface. You can also export the results in PDF, PNG, JPG and HTML. You can also download the results in Excel for you to do further work with them. You can use all the components for other programs such as SketchUp and Photoshop. You can export the program to the.exe file format. How Electrons

Move All applications are made in Java and have a very easy to use interface. It can also be downloaded for the Windows, Linux and Mac OS X operating systems. How Electrons Move can be used in the Chemistry, Physics, Biology and many other academic fields. How Electrons Move is based on the open source Java platform that means that it is developed in the open and can be improved to support new hardware and software platforms. So if you are trying to figure out how electrons move, How Electrons Move is your program to help you understand the basics of atoms, molecules and the power of electromagnetic fields. The Magnetic Field of a Point Charge This video describes how a magnetic field can be calculated for an isolated point charge. Notice

**What's New In How Electrons Move?**

Our description of How Electrons Move is very simple. It is the

# classical Two-Felds model There are two magnetic fields (north and south poles), and one electric field. The electric field pushes the electrons around a curve. The magnetic field rotates the electrons in circles around the axis. How Electrons Move User Guide: Our user guide for How Electrons Move help you to study the possible ways of moving electrons in our simulator. How Electrons Move How to Play: How Electrons Move can be used either as a virtual particle simulator or as a configuration interface to any of our future offerings. How Electrons Move Details: There are many ways to move electrons in our simulator. For now, we introduce you to the simplest way: How Electrons Move - The simplest two-field simulation Our How Electrons Move - The simplest two-field simulation is the way that most people learn to place the magnetic and electric fields in their educational simulations. How Electrons Move - The

simplest two-field simulation has two magnetic fields and one electric field. How Electrons Move - The simplest two-field simulation has two magnetic fields and one electric field. How Electrons Move - The simplest two-field simulation This is the simplest How Electrons Move simulation that can be found in our simulator. It can be used to learn the basic concepts. How Electrons Move - The simplest two-field simulation is a simple simulation without any advanced options. How Electrons Move - The simplest two-field simulation has two magnetic fields and one electric field. How Electrons Move - The simplest twofield simulation Our How Electrons Move - The simplest two-field simulation has two magnetic fields and one electric field. How Electrons Move - The simplest twofield simulation is a basic simulation without any advanced options. How Electrons Move - The simplest two-field simulation has two magnetic fields and one electric field. How Electrons Move

- Advanced two-field simulation This is an advanced How Electrons Move simulation that includes the option of adding the magnetic field. If you use the same settings as before, this How Electrons Move simulation gives the same simulation results as before. How Electrons Move - Advanced two-field simulation has two magnetic fields and one electric field. How Electrons Move - Advanced two-field simulation shows you the options for adding the magnetic field. How Electrons Move - Advanced two-field simulation

\* Windows Vista or higher \* 1 GB RAM \* 50 GB hard disk space \* DirectX 9.0c compatible graphics card Note: Windows Vista or higher recommended. Minimum: \* Windows XP Installation Notes: \* If you want to use more than one Intel HD graphics card, select the first Intel HD graphics card in the list. If you don't select one Intel HD graphics card, and the installation can't be completed because the error message "This driver is not supported on Windows Vista" appears, then follow the

[https://richard-wagner-werkstatt.com/2022/07/04/net-statistics-crack](https://richard-wagner-werkstatt.com/2022/07/04/net-statistics-crack-download-latest-2022/)[download-latest-2022/](https://richard-wagner-werkstatt.com/2022/07/04/net-statistics-crack-download-latest-2022/) [https://marketstory360.com/cuchoast/2022/07/Lifestyle\\_Inspector.pdf](https://marketstory360.com/cuchoast/2022/07/Lifestyle_Inspector.pdf) [https://www.taylorlakevillage.us/sites/g/files/vyhlif5456/f/uploads/str\\_c](https://www.taylorlakevillage.us/sites/g/files/vyhlif5456/f/uploads/str_complaint.pdf) [omplaint.pdf](https://www.taylorlakevillage.us/sites/g/files/vyhlif5456/f/uploads/str_complaint.pdf) [https://nalanda.tv/wp-content/uploads/2022/07/MOBI\\_To\\_PDF\\_Converte](https://nalanda.tv/wp-content/uploads/2022/07/MOBI_To_PDF_Converter_Crack___License_Keygen_For_Windows_2022.pdf) [r\\_Crack\\_\\_\\_License\\_Keygen\\_For\\_Windows\\_2022.pdf](https://nalanda.tv/wp-content/uploads/2022/07/MOBI_To_PDF_Converter_Crack___License_Keygen_For_Windows_2022.pdf) <https://ourlittlelab.com/numbrella-lifetime-activation-code/> [http://brotherskeeperint.com/2022/07/vz-enhanced-56k-crack-full](http://brotherskeeperint.com/2022/07/vz-enhanced-56k-crack-full-version/)[version/](http://brotherskeeperint.com/2022/07/vz-enhanced-56k-crack-full-version/) [https://kunamya.com/offline-navigator-crack-with-license-code](https://kunamya.com/offline-navigator-crack-with-license-code-march-2022/)[march-2022/](https://kunamya.com/offline-navigator-crack-with-license-code-march-2022/) [https://seoburgos.com/wp-content/uploads/2022/07/MJ\\_Registry\\_Watch](https://seoburgos.com/wp-content/uploads/2022/07/MJ_Registry_Watcher__Crack__Serial_Number_Full_Torrent.pdf) er Crack Serial Number Full Torrent.pdf [https://suchanaonline.com/vcw-vicman-039s-photo-editor-crack-serial](https://suchanaonline.com/vcw-vicman-039s-photo-editor-crack-serial-key-download/)[key-download/](https://suchanaonline.com/vcw-vicman-039s-photo-editor-crack-serial-key-download/) [https://cambodiaonlinemarket.com/mp3-player-crack-serial-number-full](https://cambodiaonlinemarket.com/mp3-player-crack-serial-number-full-torrent-free-download-latest/)[torrent-free-download-latest/](https://cambodiaonlinemarket.com/mp3-player-crack-serial-number-full-torrent-free-download-latest/) <https://www.mtolivethomes.org/system/files/webform/dasoly23.pdf> <https://www.theblender.it/altdrag/> <https://miraclestripbass.com/wp/advert/text-editor-pro-crack-for-pc/> <https://www.beatschermerhorn.com/?p=11430>

[https://tiendatarotmarilocasals.com/wp-](https://tiendatarotmarilocasals.com/wp-content/uploads/2022/07/SoundField.pdf)

[content/uploads/2022/07/SoundField.pdf](https://tiendatarotmarilocasals.com/wp-content/uploads/2022/07/SoundField.pdf)

[https://www.riseupstar.com/upload/files/2022/07/QoVALrFDS2coTYUdr](https://www.riseupstar.com/upload/files/2022/07/QoVALrFDS2coTYUdrNKo_04_89d344e2f7efe64d1c0c1df1b5d3f71b_file.pdf) [NKo\\_04\\_89d344e2f7efe64d1c0c1df1b5d3f71b\\_file.pdf](https://www.riseupstar.com/upload/files/2022/07/QoVALrFDS2coTYUdrNKo_04_89d344e2f7efe64d1c0c1df1b5d3f71b_file.pdf)

[https://sc-designgroup.com/wp-](https://sc-designgroup.com/wp-content/uploads/2022/07/MathMagic_Lite_Edition.pdf)

[content/uploads/2022/07/MathMagic\\_Lite\\_Edition.pdf](https://sc-designgroup.com/wp-content/uploads/2022/07/MathMagic_Lite_Edition.pdf)

[https://www.camptalk.org/wp-content/uploads/2022/07/Traderline\\_\\_Wit](https://www.camptalk.org/wp-content/uploads/2022/07/Traderline__With_Serial_Key_MacWin_Latest.pdf) [h\\_Serial\\_Key\\_MacWin\\_Latest.pdf](https://www.camptalk.org/wp-content/uploads/2022/07/Traderline__With_Serial_Key_MacWin_Latest.pdf)

<https://smarttec.kz/purple-groupme-crack/>

[https://plugaki.com/upload/files/2022/07/n1PyAiAPYJhOWKDghsa1\\_04\\_](https://plugaki.com/upload/files/2022/07/n1PyAiAPYJhOWKDghsa1_04_4b7ba4c5b4d059930b3bc169780089e8_file.pdf) [4b7ba4c5b4d059930b3bc169780089e8\\_file.pdf](https://plugaki.com/upload/files/2022/07/n1PyAiAPYJhOWKDghsa1_04_4b7ba4c5b4d059930b3bc169780089e8_file.pdf)